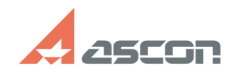

## **Ошибка получения лицензии Ошибка получения лицензии отлично получения FAQ Article Print**

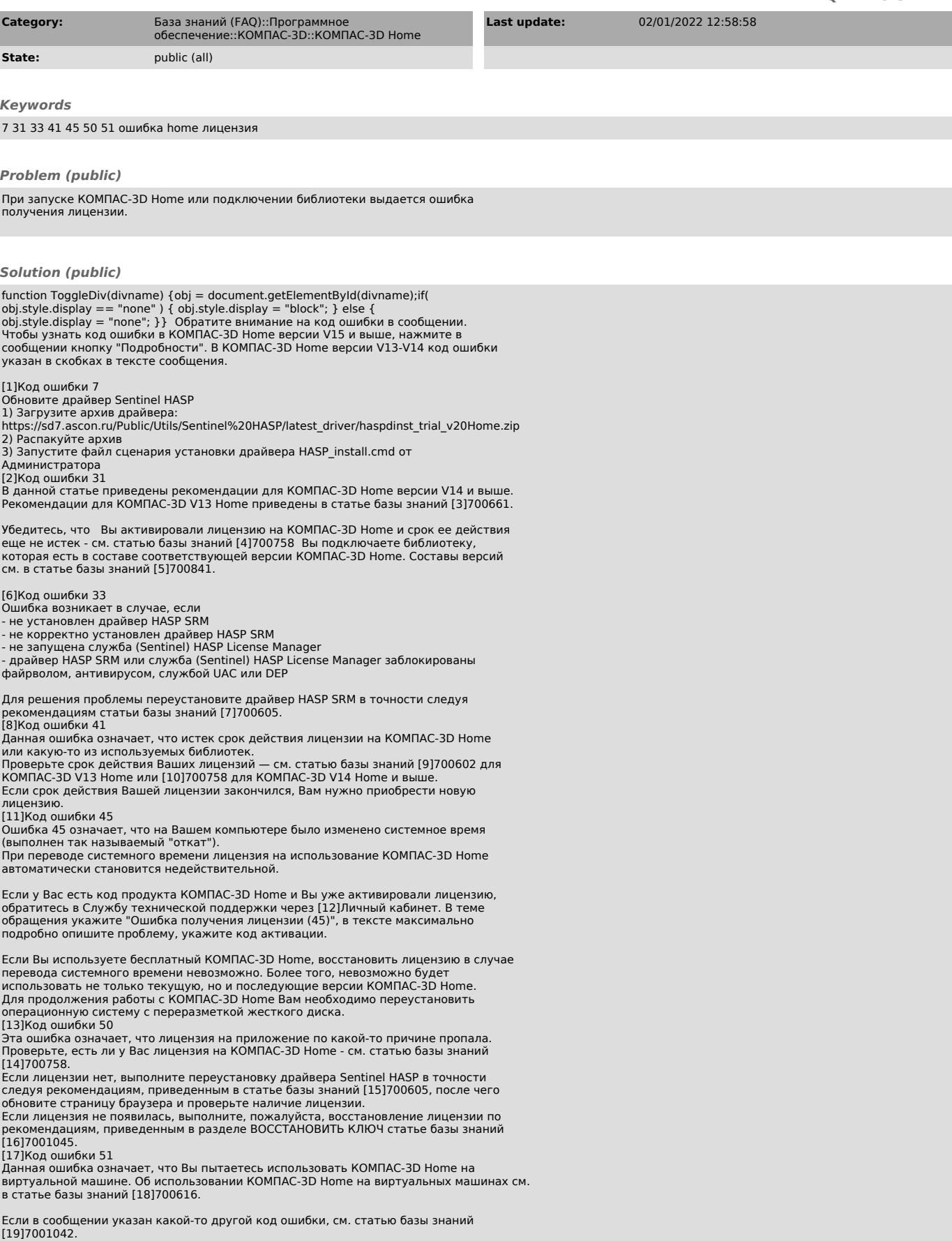

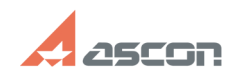

## **Ошибка получения лицензии Ошибка получения лицензии 07/16/2024 12:44:52**

[1] #<br>[2] #<br>[3] https://sd.ascon.ru/otrs/public.pl?Action=PublicFAQZoom;ItemID=661<br>[4] http://sd.ascon.ru/otrs/public.pl?Action=PublicFAQZoom;ItemID=758<br>[5] https://sd.ascon.ru/otrs/public.pl?Action=PublicFAQZoom;ItemID=84 [8] #<br>[9] https://sd.ascon.ru/otrs/public.pl?Action=PublicFAQZoom;ItemID=602<br>[10] https://sd.ascon.ru/otrs/public.pl?Action=PublicFAQZoom;ItemID=758<br>[11] #<br>[12] http://sd.ascon.ru/cust/<br>[13] # [14] http://sd.ascon.ru/otrs/public.pl?Action=PublicFAQZoom;ItemID=758 [15] http://sd.ascon.ru/otrs/public.pl?Action=PublicFAQZoom;ItemID=605 [16] http://sd.ascon.ru/otrs/public.pl?Action=PublicFAQZoom;ItemID=1045

[17] # [18] https://sd.ascon.ru/otrs/public.pl?Action=PublicFAQZoom;ItemID=616 [19] https://sd.ascon.ru/otrs/public.pl?Action=PublicFAQZoom;ItemID=1042